Real time and comunications

COMMUNICATION PROTOCOLS AND NETWORK SECURITY

# CONTENT

- × Examples of use and data capture
- × Network time
- × Basic protocol for real-time traffic
- × Protocol for the management of data flow
- × Secure version of the protocol

## **EXAMPLES OF USE**

- × What is real-time
  - + (time of arrival, time of implementation, the time required to implement, deadline for completion of performance)
  - + Systems hard and soft real time
  - + Challenge: Do normal opperating systems FreeBSD, Linux in MS Windows allow work in real time?
     Justify the answer.

## **EXAMPLES OF USE**

× We will not deal with such a definition of the real-time.

#### × Scenarios:

- + We have page A and page B, and between the two, we have the network.
- + On page A we have differen events, that caputre themselves and report to page B through the network.
- + Observer, observing events on page B, must have trust in what he sees.
- We can transfere the content of the events, the problem is to transfer the effect of time between the events.

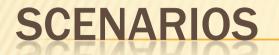

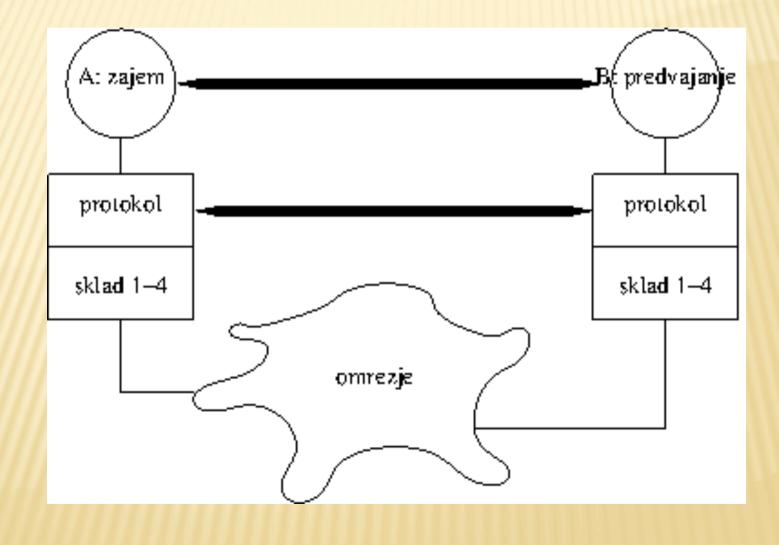

#### **EXAMPLES OF USE**

× One way communication:

- + Presentation of slides, ...
- Playing sound (remoteCD) and playing movie(remote VCR)
- + Combining picture and sound at transfer.
- + Broadcasting radio or TV program.

Two way communication
 + Chatting via internet(VoIP)
 + video telephony

- Sound is an analog phenomenon of changing air pressure, perceived by the human ear.
- × Before digital:
  - + We changed analog audio signal via microphone into an analog electrical signal.
  - Electrical signal was then used for the production of sound through the speaker.

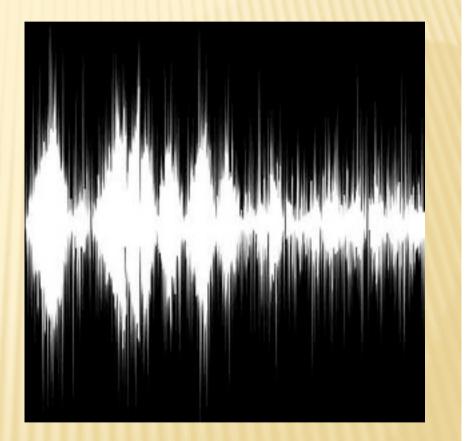

#### × Digital:

- We still capture sound but only in discreete moments – We capture deviation (amplitude, intensity, energy)
- Amplitude is then transformed into n-bit number
- + Challenge: find the audacity program, install it, and then capture and process the sound.

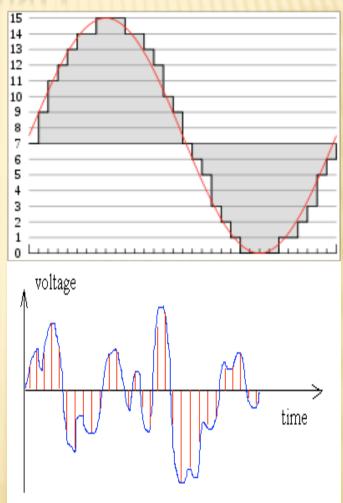

× Sound, of course, is not a simple sine phenomenon, but it is a linear combination of multiple sinusoidal signals: the sum of  $a_k sin(k\omega)$ Digital capture of signal must notloose (to much) singal information.

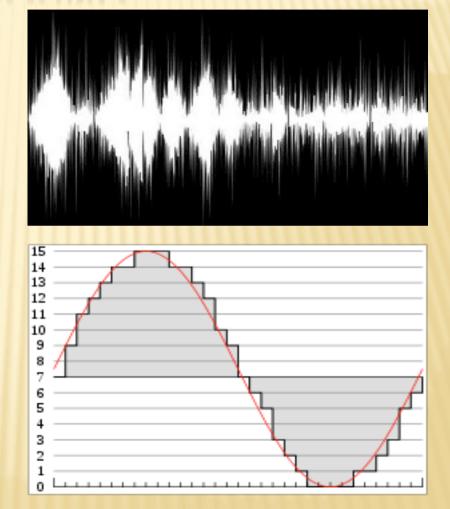

- Sampling problem(Nyquist-ova frequency)
  - Challenge: Why are cars rotating wheels in the movies go sometimes back, while car or wagon is moving forward?
- The human ear perceives frequencies of approximately 20Hz do 22kHz
  - Challenge: What is the sampling frequency for wav files?
- The human ear can not detect certain combinations of signals
  - + mp3 compressing
  - + Challenge: Search program with the command line interface for mp3 compression for Unix and install it?

#### **CAPTURE OF DATA – PICTURE**

- × Problem of digitizing one picture and then the movie.
- × Digitizing picture:
  - + each point on the screen has a value that is three dimensional vector
  - + Challenge: Which can be the three dimenssions of vector (more options)? What do they mean?
  - + Challenge: Check different standards like jpg, gif, pgn, and comment them. How is the conversion between them?
- × So digitized image represents an example of one amplitude of sound
- × The problem of time digitizing equals / is the same as it is in sound
  - + Human eye can sense movement if he receives at least between 23 to 25 pictures of the second
  - + Challenge: What are the standard sampling speeds? Are there more, where are they beeing used? Why are they different?
  - + Challenge: check out the different standards of movie records and comment them. How is the conversion between them?

## **NETWORK TIME**

- Sometimes we must synchronise time between multiple remote systems.
- Problem of data transfer delay.
- You can use multiple systems simultaneously.

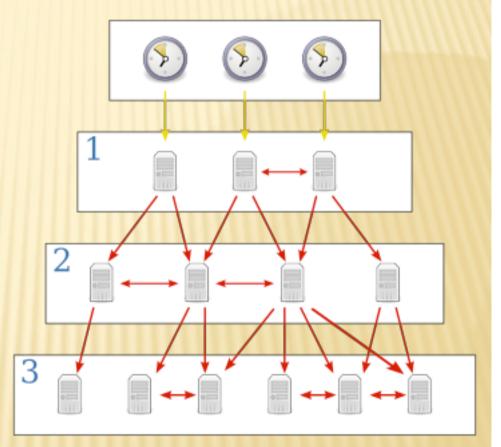

#### **PROTOCOL NTP**

 Defined in RFC 5905, Network Time Protocol Version 4: Protocol and Algorithms Specification

- \* Mandatory: Find it on the internet and read it literature!
- \* Challenge: Find other RFC documents, dealing with ntp and check, what is written in them. Find description of Marzullov algorythm.

## SOFTWARE

- × On FreeBSD: ntpd
- Configuration in /etc/ ntp.conf

server ntplocal.example.com prefer
server timeserver.example.org
server ntp2a.example.net

driftfile /var/db/ntp.drift

- Challenge: Find servers in Slovenia?
- Challenge: find manual and run client. Manually change the time and watch what will happen.
- Challenge: How to use ntpd on OS Windows?

## **TRANSFER FROM A TO B**

- **×** Possible solutions:
  - + A records the events and time stamps and sends the file to B.
  - A, when he records the event, he puts stamp on the record and sends it to B.
  - + Somethin in between.
- Main problem is network.

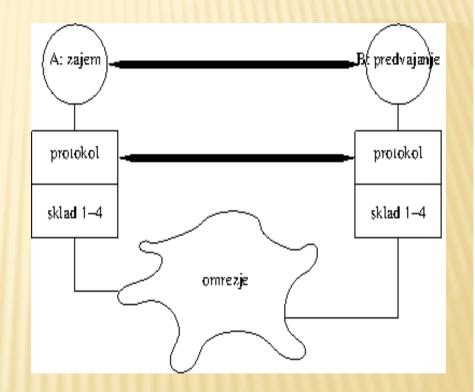

## THE IMPACT OF NETWORK

#### × Our network is packet based

- + Each packet can travel on different route
- + Each packet can arrive in different time
  - × latency problem is not so big in one-way traffic
- + Some packets can get lost

#### × Two problems:

- + What to do with lost packages
  - × Network transport layer or aplication layer handles lost packets
- + What to do with uneven packet arrival
  - × Some packets can simply be late

# THE IMPACT OF NETWORK

- × Two problems
  - + What to do with lost packages.
  - What to do with uneven packet arrival
- × Solution:
  - + Late packages adress as lost
  - Protocol should provide a time balance
  - + Application should arrange packet loss

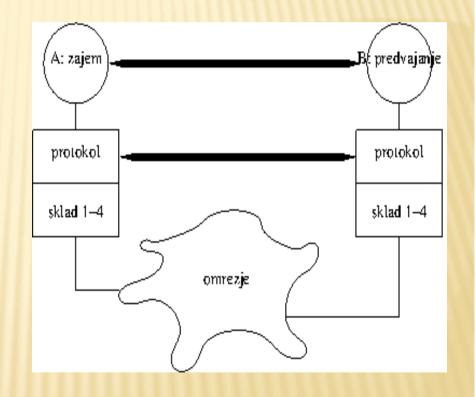

#### **PROTOCOL RTP**

- Defined in RFC 3550, RTP: A Transport Protocol for Real-Time Applications
  - \* Mandatory: Find it on the internet and read it literature!
  - Challenge: Find other RFC documents, dealing with tftp and check, what is written in them.
- Basic functionality:
  - + ensures the correct sequence of the packets
  - + concern for time stamp events

#### **PROTOCOL RTP**

× Additional functionality:

- + On connection can have multiple data flows (sources of events): soud left, sound right, ...; picture from right eye, picture from left eye; subtitles, ...
- Identificator of source / session and his synchronization source
- Special element mixer, that can combine more sessions to one.
- + In combined session, whom the package belong to.

## **RTP – SOME DETAILS**

- x rtp is transport protocol, that serves for data transfer.
  - + does not include commands to initiate connections and maintain connections
- rtp protocol allows application to transport special data (for playing sound, music, ...) – profile
- For control of RTP protocol, it uses RTCP protocol(RTP Control Protocol) – same RFC
- rtp uses on transport layer connectionless mode UDP protocol

### **RTP – PACKAGE FORM**

| 0     1     2     3       0 1 2 3 4 5 6 7 8 9 0 1 2 3 4 5 6 7 8 9 0 1 2 3 4 5 6 7 8 9 0 1     3 |  |  |
|-------------------------------------------------------------------------------------------------|--|--|
| V=2 P X      CC      M      PT           sequence number                                        |  |  |
| timestamp                                                                                       |  |  |
| <pre>synchronization source (SSRC) identifier   +=+=+=+=+=+=+=+=+=+=+=+=+=+=+=+=+=+=+=</pre>    |  |  |
| contributing source (CSRC) identifiers                                                          |  |  |
| +-+-++++++++++++++++++++++++++++++++++                                                          |  |  |
| defined by profile   length  <br>+-+-+++++++++++++++++++++++++++++++++                          |  |  |
| I     header extension     I       I      I                                                     |  |  |

#### Basis:

- V version; 2
- P padding
- sequence number sequencing packages sent in flow.
- timestamp Time stamp of the event.

#### **RTP – PACKAGE FORM**

| 0 1 2 3 4 5 6 7 8 9 0 1 2 3 4 5 6 7 8 9 0 1 2 3 4 5 6 7 8 9 0 1 2 3 4 5 6 7 8 9 0 1 2 3 4 5 6 7 8 9 0 1 |  |  |
|----------------------------------------------------------------------------------------------------|--|--|
| V=2 P X      CC      M      PT           sequence number                                                |  |  |
| timestamp                                                                                               |  |  |
| synchronization source (SSRC) identifier                                                                |  |  |
| +=+=+=+=+=+=+=+=+=+=+=+=+=+=+=+=+=+=+=                                                                  |  |  |
| ···· I                                                                                                  |  |  |
| I     defined by profile     I     length     I                                                         |  |  |
| header extension                                                                                        |  |  |
| 1 1                                                                                                    |  |  |

Additional functionalities:

- SSRC Synchronization source
- CC number of mixed sources
- **CSRC** Contributing source

#### **RTP – PACKAGE FORM**

|                                         | 2 3<br>4 5 6 7 8 9 0 1 2 3 4 5 6 7 8 9 0 1                          |  |
|-----------------------------------------|---------------------------------------------------------------------|--|
| V=2 P X  CC  M  PT                      |                                                                     |  |
| timestamp                               |                                                                     |  |
| synchronization s                       | ource (SSRC) identifier  <br>=+=+=+=+=+=+=+=+=+=+=+=+=+=+=+=+=+=+=+ |  |
|                                         | rce (CSRC) identifiers                                              |  |
| +-+-+-+-+-+-+-+-+-+-+-+-+-+-+-+-+-+-+-  |                                                                     |  |
| +-+-+-+-++-+-+-++-++-++-++-++-++-++-++- |                                                                     |  |
| i                                       | ····                                                                |  |

#### Higher protocol/application:

- PT protocol identification
- M special bit for needs of protocol
- X presence of header extension
- Last part of header extension
- Challange: Find RFC for protocol description (modes of transport), that use RTP and compare them (sound, movie, text!, ...)

## THE CONTROL PROTOCOL RTCP

- Compare analogy between IP and IPCP
- × Has four funcions:
  - 1. Reports on the quality of traffic(*RR*: *receiver report* and *SR*: *sender report*
  - 2. Extra description of event flow(SDES: Source description items)
  - 3. responsible for the proper density messaging on quality of transport
  - 4. Can transport other application packets (APP: Application-specific functions)

## THE CONTROL PROTOCOL RTCP

- For use of RTCP we must maintain stable bandwidth
- If there are a lot of partys (*multicast*), then the density of reporting is smaller
- Challenge: What kind of data can RTCP send about event source? What is CNAME?
- Challenge: How does traffic quality report look like?What kind of data does he have?

#### **RTCP – PACKAGE FORM**

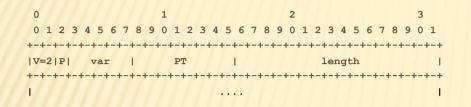

- Challenge: What is the value of var in SR command and what does it mean?
- Challenge: Peter Zmeda has found out that there is connection between RTP, freebsd and mplayer? What kind? Install mplayer and try it.

- V verison; 2
- P padding
- PT command: SR, RR, SDES, BYE, APP
- var different values,depends on command.

# SAFE RTP

- RTP protocol uses UDP transfer, who do not have sll layer.
- × So we must implement saftey in RTP by our self
- × We exchange keys, but packages get lost
- Different way of encryption: encryption with cypher flow

#### **ENCRYPTION WITH CYPHER FLOW**

- Starting values(IV) is know to both sides
- × Both sides also know the key
- × Each packed is separately encrypted
- + is simple xor or something similar
- × If packet is lost, we swirl emty E

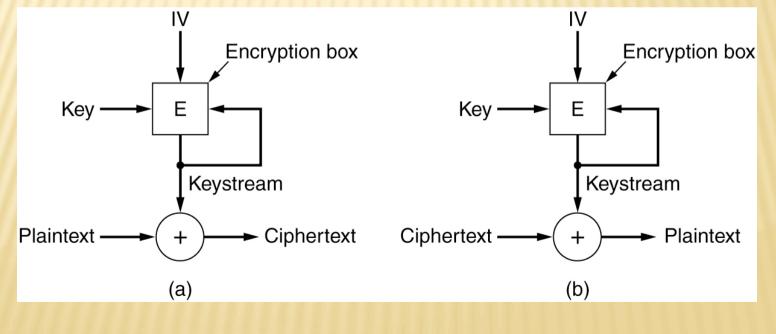

28

#### **PROTOCOL SRTP**

- x Defined in RFC 3711, The Secure Real-time Transport Protocol (SRTP)
  - \* Mandatory: Find it on the internet and read it literature!
  - Challenge: Find other RFC documents, dealing with srtp and check, what is written in them.
- > based on RTP
- Security added with cyphering a flow of cyphres
- Challenge: How do they exchange keys?
- Challenge: In RFC there is mention about HMAC function(RFC 2104); how does it work and how we use it? What is f8, which is mentioned in standard?

# **USERS OF RTP PROTOCOL**

Event Logging in (distant) laboratories (gridcc)

IP telephony – SIP
 Remote VCR or VoD
 Uses protocol RTSP

#### **PROTOCOL RTSP**

- Defined in RFC 2326, Real Time Streaming Protocol (RTSP)
  - \* Mandatory: Find it on the internet and read it literature!
  - \* Challenge: Find other RFC documents, dealing with RTSP and check, what is written in them.
- Basic commands: set (SETUP), play and/or record(PLAY, RECORD), wait(PAUSE) and stop(TEARDOWN)
- additional commands for setting and reading parameters
- Example of use on websites:

<a href="rtsp://tainta.isp.ponudnik/Dolina\_miru">prelep slovenski film </a>

- ,, relative'' of protocol http: same structure of commands (MIME)
  - Challenge: on of fields, that client sets in server request is transport. How does it look like and what does it do?
  - Challenge: Where can we see connection between RTSP in RTP for example in RTP we had in header SSRC field; does it exist in RTSP and if yes where is it and how does it look like?

# SOFTWARE

× One of first opensource servers is Darwin× What about the client?

 Challenge: find server and install it on yourFreeBSD/ Linux system. Add a site that offers your movies.

### CONCLUSION

- We looked at what really means "real time" and how to adjust time on your computer.
- × We looked RTP/RTCP protocol and its safe version SRTP
- We looked the use of RTP protocol for VoD, that uses protocol RTSP
- × Next time: *multicasting*

\* Ufff, how does application handles lost packets(look at the tasks left to application)?